## **CoCoA-5 - Slug #230**

### **More curiously slow code -- squaring a polynomial**

21 Sep 2012 14:22 - John Abbott

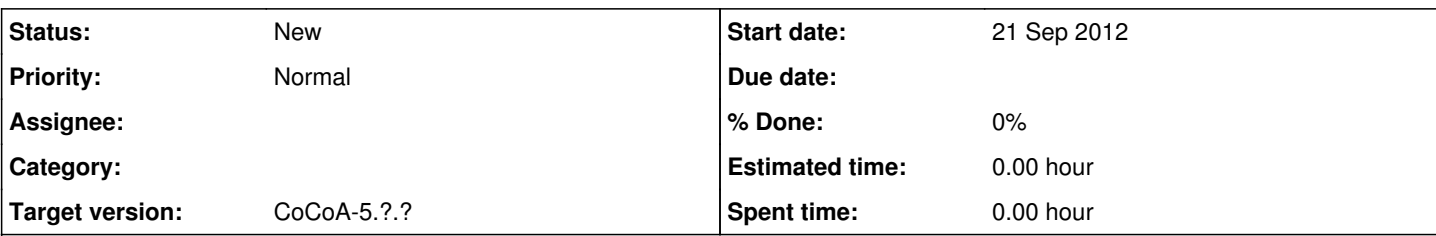

#### **Description**

The function SquaredPoly should be of quadratic complexity, so doubling the degree should increase computation by about a factor of 4. Instead the time increases by a rather larger factor. Here is some sample code:

```
Define SquaredPoly(V)
 L := Len(V);If Len(V) = 0 Then Return V; EndIf;
 N := 0;For I := L To 1 Step -1 Do If V[I] \iff 0 Then N := I; Break; EndIf; EndFor;
 If N = 0 Then Return [0]; EndIf;
 N := N-1;Q := \text{NewList}(2*N+1, 0);For I := 0 To N-1Do For J := I+1 To N
     Do Q[I+J+1] := Q[I+J+1] + V[I+1]*V[J+1];    EndFor;
   EndFor;
 For I := 1 To 2*N+1 Do Q[I] := 2*Q[I]; EndFor;
 For I := 0 To N Do Q[2*I+1] := Q[2*I+1] + V[I+1]^2; EndFor;
   Return Q;
EndDefine;
Define L2F(L)
    TopLevel x;
 Return Sum([L[I] * x^(I-1) | I In 1..Len(L)]);
EndDefine; -- L2F
Define RndPoly(D)
   TopLevel CurrentRing;
 Return [Rand(-99,99)*one(CurrentRing) | I In 0..D];
EndDefine; -- RndPoly
Use ZZ/(29641)[x];
PolyDeq := 500;NumberOfTests := 3;
PolyList := [RndPoly(PolyDeg*2^1) | I In 0..NumberOfTests-1];For I := 1 To NumberOfTests Do
 t0 := CpuTime();
   S := SquaredPoly(PolyList[I]);
 delta_t := DecimalStr(Cpurime() -t0);  PrintLn "SquaredPoly, polinomio ", I, ": ", delta_t;
 F := L2F(PolyList[I]);t0 := CpuTime();
 S := F^2;  delta_t := DecimalStr(CpuTime()-t0);
   PrintLn "Quadrato CoCoA, polinomio ", I, ": ", delta_t;
EndFor;
```
# **#1 - 02 Apr 2014 17:34 - Anna Maria Bigatti**

*- Target version set to CoCoA-5.1.0 Easter14*

### **#2 - 04 Apr 2014 15:10 - John Abbott**

*- Target version changed from CoCoA-5.1.0 Easter14 to CoCoA-5.?.?*